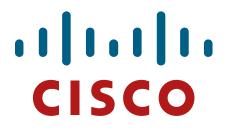

**Cisco Adaptive Security Appliance (ASA) Virtual** 

FIPS 140-2 Non Proprietary Security Policy Level 1 Validation

Version 0.3

July 20, 2018

# **Table of Contents**

| 1 IN | TRODUCTION                                         | 3  |
|------|----------------------------------------------------|----|
| 1.1  | PURPOSE                                            | 3  |
| 1.2  | MODULE VALIDATION LEVEL                            | 3  |
| 1.3  | References                                         | 3  |
| 1.4  | TERMINOLOGY                                        | 4  |
| 1.5  | DOCUMENT ORGANIZATION                              | 4  |
| 2 0  | CISCO ADAPTIVE SECURITY APPLIANCE (ASA) VIRTUAL    | 5  |
| 2.1  | CISCO SERVERS                                      | 5  |
| 2.2  | CRYPTOGRAPHIC BOUNDARY                             | 6  |
| 2.3  | Module Interfaces                                  | 6  |
| 2.4  | ROLES AND SERVICES                                 |    |
|      | User Services<br>Crypto Officer Services           |    |
| 2.5  | Non-FIPS mode Services                             |    |
| 2.6  | UNAUTHENTICATED SERVICES                           |    |
| 2.7  | CRYPTOGRAPHIC KEY/CSP MANAGEMENT                   |    |
| 2.8  | CRYPTOGRAPHIC ALGORITHMS                           |    |
|      | Approved Cryptographic Algorithms                  | 14 |
|      | Non-FIPS Approved Algorithms Allowed in FIPS Mode  | 15 |
| 2.9  | Non-Approved Cryptographic Algorithms              |    |
| ,    |                                                    | -  |
| 3 S  | ECURE OPERATION 1                                  | 6  |
| 3.1  | CRYPTO OFFICER GUIDANCE - SYSTEM INITIALIZATION 1  | 7  |
| 3.2  | CRYPTO OFFICER GUIDANCE - SYSTEM CONFIGURATION 1   | 8  |
| 3.3  | IDENTIFYING MODULE OPERATION IN AN APPROVED MODE 1 | 9  |

## **1** Introduction

## 1.1 Purpose

This is a non-proprietary Cryptographic Module Security Policy for the Cisco Adaptive Security Appliance (ASA) Virtual running software version 9.8, referred to in this document as ASAv. This security policy describes how the module meets the security requirements of FIPS 140-2 Level 1 and how to run the module in a FIPS 140-2 mode of operation and may be freely distributed.

FIPS 140-2 (Federal Information Processing Standards Publication 140-2 — *Security Requirements for Cryptographic Modules*) details the U.S. Government requirements for cryptographic modules. More information about the FIPS 140-2 standard and validation program is available on the NIST website at <u>http://csrc.nist.gov/groups/STM/index.html</u>.

## 1.2 Module Validation Level

The following table lists the level of validation for each area in the FIPS PUB 140-2.

| No. | Area Title                                              | Level |
|-----|---------------------------------------------------------|-------|
| 1   | Cryptographic Module Specification                      | 1     |
| 2   | Cryptographic Module Ports and Interfaces               | 1     |
| 3   | Roles, Services, and Authentication                     | 2     |
| 4   | Finite State Model                                      | 1     |
| 5   | Physical Security                                       | N/A   |
| 6   | Operational Environment                                 | 1     |
| 7   | Cryptographic Key management                            | 1     |
| 8   | Electromagnetic Interface/Electromagnetic Compatibility | 1     |
| 9   | Self-Tests                                              | 1     |
| 10  | Design Assurance                                        | 1     |
| 11  | Mitigation of Other Attacks                             | N/A   |
|     | Overall module validation level                         | 1     |

#### Table 1 ASAv Module Validation Level

### 1.3 References

This document deals with the specification of the security rules listed in Table 1 above, under which the Cisco Adaptive Security Appliance (ASA) Virtual will operate, including the rules derived from the requirements of FIPS 140-2, FIPS 140-2IG and additional rules imposed by Cisco Systems, Inc. More information is available from the following Cisco Systems websites:

http://www.cisco.com/c/en/us/products/index.html

http://www.cisco.com/en/US/products/ps6120/index.html

For answers to technical or sales related questions please refer to the contacts listed on the Cisco Systems website at <u>www.cisco.com</u>.

The NIST Validated Modules website (<u>http://csrc.nist.gov/groups/STM/cmvp/validation.html</u>) contains contact information for answers to technical or sales-related questions for the module.

### 1.4 Terminology

In this document, the Cisco Adaptive Security Appliance (ASA) Virtual model identified is referred to as ASA virtual, ASAv, virtual, module or the system.

### 1.5 Document Organization

The Security Policy document is part of the FIPS 140-2 Submission Package. In addition to this document, the Submission Package contains:

Vendor Evidence document Finite State Machine Other supporting documentation as additional references

This document provides an overview of the Cisco Adaptive Security Appliance (ASA) Virtual identified in section 1.2 above and explains the secure configuration and operation of the module. This introduction section is followed by Section 2, which details the general features and functionality of the module. Section 3 specifically addresses the required configuration for the FIPS-mode of operation.

With the exception of this Non-Proprietary Security Policy, the FIPS 140-2 Validation Submission Documentation is Cisco-proprietary and is releasable only under appropriate nondisclosure agreements. For access to these documents, please contact Cisco Systems.

## 2 Cisco Adaptive Security Appliance (ASA) Virtual

Cisco® Adaptive Security Appliance (ASA) Virtual Series Next-Generation Firewalls provides balanced security effectiveness with productivity. This solution offers the combination of the industry's most deployed stateful firewall with a comprehensive range of next-generation network security services, intrusion prevention system (IPS), content security, secure unified communications, TLSv1.2, SSHv2, IKEv2, and Suite B, all running in a virtual environment. The Cisco ASAv delivers enterprise-class security for business-to-enterprise networks in a virtual environment.

### 2.1 Cisco Servers

Cisco Adaptive Security Appliance (ASA) Virtual runs on many different UCS servers with various hypervisors.

For the purposes of this validation, the module was tested in the lab on the following servers:

| Platform      | Hypervisor      | Processor  |
|---------------|-----------------|------------|
| Cisco C220 M4 | VMware ESXi 5.5 | Intel Xeon |
| Cisco C220 M4 | VMware ESXi 6.0 | Intel Xeon |
| ENCS-5412     | NFVIS 3.5       | Intel Xeon |

#### **Table 2 Testing Configuration**

The following Cisco platforms are Vendor affirmed:

| UCSB-B200-M4   | UCS-E160S-M3 |
|----------------|--------------|
| UCSB-C220-M4S  | UCSB-B200-M5 |
| UCSB-C240-M4SX | UCSC-C220-M5 |
| UCSB-C240-M4L  | UCSC-C240-M5 |
| UCSB-C460-M4   | UCSC-C480-M5 |
| UCS-EN120S-M2  | ENCS-5406    |
| UCS-EN120E-208 | ENCS-5408    |
| USC-E140S-M2   | ENCS-5412    |
| UCS-E180D-M2   |              |

The following Hypervisors are Vendor affirmed on the additional platforms listed above:

| ESXi 5.0 | ESXi 6.0 |
|----------|----------|
| ESXi 5.5 | NFVIS    |

Additionally, the CMVP makes no statement as to the correct operation of the module or the security strengths of the generated keys when ported to an operational environment which is not listed on the validation certificate.

## 2.2 Cryptographic Boundary

The cryptographic module is defined as a multi-chip standalone software module, ASA virtual module (yellow box), while the physical boundary is defined as the hard case enclosure around the Server on which everything runs (blue box). Then the logical boundary is the ASA virtual module, hypervisor, API and processor (red dash box).

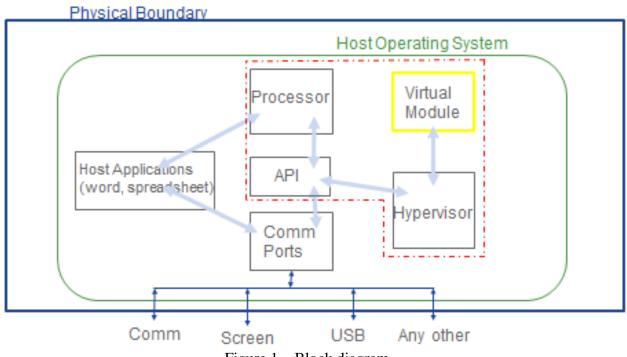

Figure 1 – Block diagram

The module makes use of the physical interfaces of the tested platform(s) hosting the virtual environment upon which the module is installed. The hypervisor controls and directs all interactions between the ASAv and the operator, and is responsible for mapping the module's virtual interfaces to the GPC's physical interfaces.

## 2.3 Module Interfaces

The module provides a number of physical and logical interfaces to the device, and the physical interfaces provided by the module are mapped to the following FIPS 140-2 defined logical interfaces: data input, data output, control input and status output. The module provides no power to external devices and takes in its power through normal power input/cord. The logical interfaces and their mapping are described in the following table:

| Physical Port/Interface            | ASA Virtual             | FIPS 140-2 Interface |
|------------------------------------|-------------------------|----------------------|
| Host System Ethernet (10/100/1000) | Virtual Ethernet Ports, | Data Input           |
| Ports                              | Virtual Serial Ports    | Interface            |
| Host System Ethernet (10/100/1000) | Virtual Ethernet Ports, | Data Output          |
| Ports                              | Virtual Serial Ports    | Interface            |
| Host System Ethernet (10/100/1000) | Virtual Ethernet Ports, | Control Input        |
| Ports; Host System Serial Port     | Virtual Serial Ports    | Interface            |
| Host System Ethernet (10/100/1000) | Virtual Ethernet Ports, | Status Output        |
| Ports; Host System Serial Port     | Virtual Serial Ports    | Interface            |

#### **Table 3 Module Interfaces**

### 2.4 Roles and Services

The module can be accessed in one of the following ways:

- Console Port
- Telnet over IPSec
- SSH v2
- ASDM via HTTPS/TLSv1.2

Each user is authenticated by the module upon initial access to the module. Authentication is identity-based. As required by FIPS 140-2, there are two roles in the module that operators may assume: Crypto Officer role and User role. The administrator of the module assumes the Crypto Officer role in order to configure and maintain the module using Crypto Officer services, while the Users exercise only the basic User services. The module also supports RADIUS and TACACS+ as another means of authentication, allowing the storage of usernames and passwords on an external server as opposed to using the module's internal database for storage.

The User and Crypto Officer passwords and all shared secrets must each be at a minimum eight (8) characters long. There must be at least one special character and at least one number character (enforced procedurally) along with six additional characters taken from the 26 upper case, 26 lower case, 10 numbers and 32 special characters. See the Secure Operation section for more information. If six (6) special/alpha/number characters, one (1) special character and one (1) number are used without repetition for an eight (8) digit value, the probability of randomly guessing the correct sequence is one (1) in 187,595,543,116,800. This is calculated by performing 94 x 93 x 92 x 91 x 90 x 89 x 32 x 10. In order to successfully guess the sequence in one minute would require the ability to make over 3,126,592,385,280 guesses per second, which far exceeds the operational capabilities of the module.

Additionally, when using RSA based authentication, RSA key pair has modulus size of 2048 bits, thus providing 112 bits of strength. Assuming the low end of that range, an attacker would have a 1 in  $2^{112}$  chance of randomly obtaining the key, which is much stronger than the one in a million chance required by FIPS 140-2. To exceed a one in 100,000 probability of a successful random key guess in one minute, an attacker would have to be capable of approximately  $8.65 \times 10^{31}$  attempts per second, which far exceeds the operational capabilities of the module to support.

### **User Services**

A User enters the system by accessing the console port with a terminal program or via IPSec protected telnet or SSH session to a virtual Ethernet port or ASDM via HTTPS/TLS. The module prompts the User for username and password. If the password is correct, the User is allowed entry to the module management functionality. The other means of accessing the console is via an IPSec session. This session is authenticated either using a shared secret or RSA digital signature authentication mechanism. The services available to the User role accessing the CSPs, the type of access – read (r), write (w) and zeroized/delete (d) – and which role accesses the CSPs are listed below:

| Services                     | Description                                                                 | Keys and CSPs Access                                                                                                    |
|------------------------------|-----------------------------------------------------------------------------|----------------------------------------------------------------------------------------------------|
| Status Functions             | View state of interfaces and protocols, version of IOS currently running.   | Operator password (r)                                                                                                    |
| Terminal Functions           | Adjust the terminal session (e.g., lock the terminal, adjust flow control). | Operator password (r)                                                                                                    |
| Directory Services           | Display directory of files kept in flash memory.                            | Operator password (r)                                                                                                    |
| Self-Tests                   | Execute the FIPS 140 start-up tests on demand                               | N/A                                                                                                    |
| IPSec VPN                    | Negotiation and encrypted data transport via<br>IPSec VPN.                  | Operator password, skeyid, skeyid_d, SKEYSEED,<br>IKE session encrypt key, IKE session authentication<br>key, ISAKMP preshared, IKE authentication private<br>Key, IKE authentication public key, IPSec encryption<br>key, IPSec authentication key, DRBG entropy input,<br>DRBG seed, DRBG V and DRBG key (r, w, d) |
| SSHv2 Functions              | Negotiation and encrypted data transport via SSHv2.                         | Operator password, SSHv2 Private Key, SSHv2 Public<br>Key and SSHv2 session key, DRBG entropy input,<br>DRBG seed, DRBG V and DRBG key (r, w, d)                                                                                                    |
| HTTPS Functions<br>(TLSv1.2) | Negotiation and encrypted data transport via<br>HTTPS over TLSv1.2.         | Operator password, ECDSA private key, ECDSA<br>public key, TLS RSA private key, TLS RSA public<br>key, TLS pre-master secret, TLS master secret, TLS<br>encryption keys, TLS integrity key, DRBG entropy<br>input, DRBG seed, DRBG V and DRBG key (r, w, d)                                                          |

Table 4 - User Services

### **Crypto Officer Services**

The Crypto Officer role is responsible for the configuration and maintenance of the module and authenticates from the **enable** command (for local authentication) or the **login c**ommand (for AAA authentication) from the user services. The Crypto Officer services consist of the following:

The Crypto Officer role is responsible for the configuration of the module. The services available to the Crypto Officer role accessing the CSPs, the type of access - read (r), write (w) and zeroized/delete (d) – and which role accesses the CSPs are listed below:

| Services                                    | Description                                                                                                    | Keys and CSPs Access                                                                                                    |
|---------------------------------------------|----------------------------------------------------------------------------------------------------|----------------------------------------------------------------------------------------------------|
| Configure the Security                      | Define network interfaces and settings, create command aliases,<br>set the protocols the module will support, enable interfaces and<br>network services, set system date and time, and load<br>authentication information.                                                                            | ISAKMP preshared, Operator password, Enable<br>password, Enable secret, IKE session encrypt key,<br>IKE session authentication key, IKE authentication<br>private Key, IKE authentication public key, IPSec<br>encryption key, IPSec authentication key - (r, w, d)                                       |
| Software Installation                       | Software installation.                                                                                                    | Integrity test key (r, w, d)                                                                                                    |
| Configure External<br>Authentication Server | Configure Client/Server authentication                                                                                                    | RADIUS secret, TACACS+ secret                                                                                                    |
| Define Rules and Filters                    | Create packet Filters that are applied to User data streams on<br>each interface. Each Filter consists of a set of Rules, which<br>define a set of packets to permit or deny based on characteristics<br>such as protocol ID, addresses, ports, TCP connection<br>establishment, or packet direction. | Operator password, Enable password - (r, w, d)                                                                                                    |
| View Status Functions                       | View the module configuration, routing tables, active sessions,<br>health, temperature, memory status, voltage, packet statistics,<br>review accounting logs, and view physical interface status.                                                                                                    | Operator password, Enable password - (r, w, d)                                                                                                    |
| Configure Encryption/Bypass                 | Set up the configuration tables for IP tunneling. Set preshared<br>keys and algorithms to be used for each IP range or allow<br>plaintext packets to be set from specified IP address.                                                                                                    | ISAKMP preshared, Operator password, Enable<br>password, IKE session encrypt key, IKE session<br>authentication key, IKE authentication private Key,<br>IKE authentication public key, IPSec encryption key,<br>IPSec authentication key, DRBG entropy input,<br>DRBG seed, DRBG V and DRBG key (r, w, d) |

| TLS VPN (TLSv1.2)           | Configure SSL VPN parameters, provide entry and output of CSPs.                                                                                                    | ECDSA private key, ECDSA public key, TLS RSA<br>private key, TLS RSA public key, TLS pre-master<br>secret, TLS master secret, TLS encryption keys, TLS<br>integrity key, DRBG entropy input, DRBG seed,<br>DRBG V and DRBG key (r, w, d)                                                          |
|-----------------------------|----------------------------------------------------------------------------------------------------|----------------------------------------------------------------------------------------------------|
| SSHv2 Functions             | Configure SSHv2 parameter, provide entry and output of CSPs.                                                                                                    | SSHv2 private key, SSHv2 public key and SSHv2<br>session key, DRBG entropy input, DRBG seed,<br>DRBG V and DRBG key (r, w, d)                                                                                                    |
| IPSec VPN Functions         | Configure IPSec VPN parameters, provide entry and output of CSPs.                                                                                                    | ISAKMP preshared, skeyid, skeyid_d, SKEYSEED,<br>IKE session encrypt key, IKE session authentication<br>key, IKE authentication private Key, IKE<br>authentication public key, IPSec encryption key,<br>IPSec authentication key, DRBG entropy input,<br>DRBG seed, DRBG V and DRBG key (r, w, d) |
| Self-Tests                  | Execute the FIPS 140 start-up tests on demand.                                                                                                    | N/A                                                                                                    |
| User services               | The Crypto Officer has access to all User services.                                                                                                    | Operator password (r, w, d)                                                                                                    |
| Local Certificate Authority | Allows the ASA to be configured as a Root Certificate Authority<br>and issue user certificates for SSL VPN use (AnyConnect and<br>Clientless). The ASA can then be configured to require client<br>certificates for authentication. | N/A                                                                                                    |
| Zeroization                 | Zeroize cryptographic keys/CSPs by running the zeroization methods classified in table 7, Zeroization column.                                                                                                    | All CSPs (d)                                                                                                    |

 Table 5 - Crypto Officer Services

## 2.5 Non-FIPS mode Services

The cryptographic module in addition to the above listed FIPS mode of operation can operate in a non-FIPS mode of operation. This is not a recommended operational mode but because the associated RFC's for the following protocols allow for non-approved algorithms and non-approved key sizes, a non-approved mode of operation exist. So those services listed above with their FIPS approved algorithms in addition to the following services with their non-approved algorithms and non-approved keys sizes are available to the User and the Crypto Officer. Prior to using any of the non-approved services in Section 2.5, the Crypto Officer must zeroize all CSPs which places the module into the non-FIPS mode of operation.

| Services <sup>1</sup> | Non-Approved Algorithms                                                   |  |  |  |
|-----------------------|---------------------------------------------------------------------------|--|--|--|
|                       | Hashing: MD5                                                              |  |  |  |
| IDCaa                 | MACing: HMAC MD5                                                          |  |  |  |
| IPSec                 | Symmetric: DES, RC4                                                       |  |  |  |
|                       | Asymmetric: 768-bit/1024-bit RSA (key transport), 1024-bit Diffie-Hellman |  |  |  |
|                       | Hashing: MD5                                                              |  |  |  |
| CCII                  | MACing: HMAC MD5                                                          |  |  |  |
| SSH                   | Symmetric: DES                                                            |  |  |  |
|                       | Asymmetric: 768-bit/1024-bit RSA (key transport), 1024-bit Diffie-Hellman |  |  |  |
| TIC                   | Symmetric: DES, RC4                                                       |  |  |  |
| TLS                   | Asymmetric: 768-bit/1024-bit RSA (key transport), 1024-bit Diffie-Hellman |  |  |  |

#### Table 6 - Non-approved algorithms in the Non-FIPS mode services

Neither the User nor the Crypto Officer is allowed to operate any of these services while in FIPS mode of operation.

<sup>&</sup>lt;sup>1</sup> These approved services become non-approved when using any non-approved algorithms or non-approved key or curve sizes. When using approved algorithms and key sizes these services are approved.

All services available can be found at

<u>http://www.cisco.com/c/en/us/td/docs/security/asa/roadmap/asaroadmap.html</u>. This site lists all configuration guides for the ASA systems.

## 2.6 Unauthenticated Services

There are no unauthenticated services associated with a virtual module.

## 2.7 Cryptographic Key/CSP Management

The module administers both cryptographic keys and other critical security parameters such as passwords. All keys and CSPs are protected by the password-protection of the Crypto Officer role login, and can be zeroized by the Crypto Officer. Zeroization consists of overwriting the memory that stored the key or refreshing the volatile memory. Keys are both manually and electronically distributed but entered electronically. Persistent keys with manual distribution are used for pre-shared keys whereas protocols such as IKE, TLS and SSH are used for electronic distribution.

All pre-shared keys are associated with the CO role that created the keys, and the CO role is protected by a password. Therefore, the CO password is associated with all the pre-shared keys. The Crypto Officer needs to be authenticated to store keys. Only an authenticated Crypto Officer can view the keys. All Diffie-Hellman (DH) keys agreed upon for individual tunnels are directly associated with that specific tunnel only via the IKE protocol. RSA Public keys are entered into the module using digital certificates which contain relevant data such as the name of the public key's owner, which associates the key with the correct entity. All other keys are associated with the User role that entered them. The module provides approximately 282 bits entropy to instantiate the DRBG.

| Name               | CSP Type                           | Size     | <b>Description/Generation</b>                                                                                                    | Storage             | Zeroization            |
|--------------------|------------------------------------|----------|----------------------------------------------------------------------------------------------------|---------------------|------------------------|
| DRBG entropy input | SP800-90A<br>CTR_DRBG<br>(AES-256) | 384 bits | This is the entropy for SP 800-90A<br>CTR_DRBG and HASH_DRBG.<br>HW based entropy source used to<br>construct seed.                                                                                                    | DRAM<br>(plaintext) | Power cycle the device |
| DRBG seed          | SP800-90A<br>CTR_DRBG<br>(AES-256) | 384 bits | Input to the DRBG that determines<br>the internal state of the DRBG.<br>Generated using DRBG derivation<br>function that includes the entropy<br>input from hardware-based entropy                                                               | DRAM<br>(plaintext) | Power cycle the device |
| DRBG V             | SP800-90A<br>CTR_DRBG<br>(AES-256) | 128 bits | The DRBG V is one of the critical<br>values of the internal state upon<br>which the security of this DRBG<br>mechanism depends. Generated first<br>during DRBG instantiation and then<br>subsequently updated using the<br>DRBG update function. | DRAM<br>(plaintext) | Power cycle the device |
| DRBG key           | SP800-90A<br>CTR_DRBG<br>(AES-256) | 256 bits | Internal critical value used as part of<br>SP 800-90A CTR_DRBG.<br>Established per SP 800-90A<br>CTR_DRBG.                                                                                                    | DRAM<br>(plaintext) | Power cycle the device |

| Name                                 | CSP Type                   | Size                                              | Description/Generation                                                                                                    | Storage              | Zeroization                                             |
|--------------------------------------|----------------------------|---------------------------------------------------|----------------------------------------------------------------------------------------------------|----------------------|---------------------------------------------------------|
| Diffie-Hellman<br>Shared Secret      | DH                         | 2048, 3072, or<br>4096 bits                       | The shared secret used in Diffie-<br>Hellman (DH) exchange (as part of<br>SSH, IKE/IPSec, and TLS).<br>Established per the Diffie-Hellman<br>key agreement.                                                 | DRAM<br>(plaintext)  | Power cycle the<br>device                               |
| Diffie-Hellman<br>private key        | DH                         | 224-379 bits                                      | The private key used in Diffie-<br>Hellman (DH) exchange (as part of<br>SSH, IKE/IPSec, and TLS). This<br>key is generated by calling SP800-<br>90A DRBG.                                                   | DRAM<br>(plaintext)  | Power cycle the device                                  |
| Diffie-Hellman<br>public key         | DH                         | 2048, 3072, or<br>4096 bits                       | The public key used in Diffie-<br>Hellman (DH) exchange (as part of<br>SSH, IKE/IPSec, and TLS). This<br>key is derived per the Diffie-<br>Hellman key agreement.                                           | DRAM<br>(plaintext)  | Power cycle the device                                  |
| skeyid                               | keying material            | 160 bits                                          | keying material known only to IKE<br>peers. It was established via key<br>derivation function defined in<br>SP800-135 KDF and it will be used<br>for deriving other keys in IKE<br>protocol implementation. | DRAM<br>(plaintext)  | Automatically<br>when IPSec<br>session is<br>terminated |
| skeyid_d                             | keying material            | 160 bits                                          | keying material known only to IKE<br>peers. It was derived via key<br>derivation function defined in<br>SP800-135 KDF (IKEv2) and it will<br>be used for deriving IKE session<br>authentication key.        | DRAM<br>(plaintext)  | Automatically<br>when IPSec<br>session is<br>terminated |
| SKEYSEED                             | keying material            | 160 bits                                          | keying material known only to IKE<br>peers. It was derived via key<br>derivation function defined in<br>SP800-135 KDF (IKEv2) and it will<br>be used for deriving IKE session<br>authentication key.        | DRAM<br>(plaintext)  | Automatically<br>when IPSec<br>session is<br>terminated |
| IKE session<br>encrypt key           | Triple-DES/AES             | Triple-DES 192<br>bits or AES<br>128/192/256 bits | The IKE session (IKE Phase I)<br>encrypt key. This key is derived via<br>key derivation function defined in<br>SP800-135 KDF (IKEv2).                                                                       | DRAM<br>(plaintext)  | Automatically<br>when IPSec<br>session is<br>terminated |
| IKE session<br>authentication<br>key | HMAC-SHA-<br>1/256/384/512 | 160-512 bits                                      | The IKE session (IKE Phase I)<br>authentication key. This key is<br>derived via key derivation function<br>defined in SP800-135 KDF                                                                         | DRAM<br>(plaintext)  | Automatically<br>when IPSec<br>session is<br>terminated |
| ISAKMP<br>preshared                  | Pre-shared secret          | Variable 8 plus<br>characters                     | The secret used to derive IKE<br>skeyid when using preshared secret<br>authentication. This CSP is entered<br>by the Crypto Officer.                                                                        | NVRAM<br>(plaintext) | Overwrite with<br>new secret                            |

| Name                                 | CSP Type                       | Size                                                 | Description/Generation                                                                                                    | Storage              | Zeroization                                             |
|--------------------------------------|--------------------------------|------------------------------------------------------|----------------------------------------------------------------------------------------------------|----------------------|---------------------------------------------------------|
| IKE<br>authentication<br>private Key | RSA/ECDSA                      | RSA 2048 bits or<br>ECDSA Curves:<br>P-256/P-384/512 | RSA/ECDSA private key used in<br>IKE authentication. This key is<br>generated by calling SP800-90A<br>DRBG.                                                       | NVRAM<br>(plaintext) | Zeroized by<br>RSA/ECDSA<br>keypair deletion<br>command |
| IKE<br>authentication<br>public key  | RSA/ECDSA                      | RSA 2048 bits or<br>ECDSA Curves:<br>P-256/P-384/512 | RSA/ECDSA public key used in<br>IKE authentication. The key is<br>derived in compliance with FIPS<br>186-4 RSA/ECDSA key pair<br>generation method in the module. | NVRAM<br>(plaintext) | Zeroized by<br>RSA/ECDSA<br>keypair deletion<br>command |
| IPSec<br>encryption key              | Triple-<br>DES/AES/AES-<br>GCM | Triple-DES 192<br>bits or AES<br>128/192/256 bits    | The IPSec (IKE phase II) encryption<br>key. This key is derived via a key<br>derivation function defined in<br>SP800-135 KDF (IKEv2).                             | DRAM<br>(plaintext)  | Automatically<br>when IPSec<br>session is<br>terminated |
| IPSec<br>authentication<br>key       | HMAC-SHA-<br>1/256/384/512     | 160-512 bits                                         | The IPSec (IKE Phase II)<br>authentication key. This key is<br>derived via a key derivation<br>function defined in SP800-135 KDF                                  | DRAM<br>(plaintext)  | Automatically<br>when IPSec<br>session is<br>terminated |
| Operator<br>password                 | Password                       | 8 plus characters                                    | The password of the User role. This CSP is entered by the User.                                                                                                   | NVRAM<br>(plaintext) | Overwrite with new password                             |
| Enable<br>password                   | Password                       | 8 plus characters                                    | The password of the CO role. This<br>CSP is entered by the Crypto<br>Officer.                                                                                     | NVRAM<br>(plaintext) | Overwrite with<br>new password                          |
| RADIUS secret                        | Shared Secret                  | 16 characters                                        | The RADIUS shared secret. Used<br>for RADIUS Client/Server<br>authentication. This CSP is entered<br>by the Crypto Officer.                                       | NVRAM<br>(plaintext) | Overwrite with<br>new secret                            |
| TACACS+<br>secret                    | Shared Secret                  | 16 characters                                        | The TACACS+ shared secret. Used<br>for TACACS+ Client/Server<br>authentication. This CSP is entered<br>by the Crypto Officer.                                     | NVRAM<br>(plaintext) | Overwrite with<br>new secret                            |
| SSHv2 private<br>key                 | RSA                            | 2048 bits modulus                                    | The RSA private key used in SSHv2 connection. This key is generated by calling SP 800-90A DRBG.                                                                   | NVRAM<br>(plaintext) | Zeroized by RSA<br>keypair deletion<br>command          |
| SSHv2 public<br>key                  | RSA                            | 2048 bits modulus                                    | The RSA public key used in SSHv2<br>connection. The key is derived in<br>compliance with FIPS 186-4 RSA<br>key pair generation method in the<br>module.           | NVRAM<br>(plaintext) | Zeroized by RSA<br>keypair deletion<br>command          |

| Name                     | CSP Type        | Size                                              | Description/Generation                                                                                                    | Storage              | Zeroization                                        |
|--------------------------|-----------------|---------------------------------------------------|----------------------------------------------------------------------------------------------------|----------------------|----------------------------------------------------|
| SSHv2 session<br>key     | Triple-DES/AES  | Triple-DES 192<br>bits or AES<br>128/192/256 bits | This is the SSHv2 session key. It is<br>used to encrypt all SSHv2 data<br>traffics traversing between the<br>SSHv2 Client and SSHv2 Server.<br>This key is derived via key<br>derivation function defined in<br>SP800-135 KDF (SSH).                                                                                                    | DRAM<br>(plaintext)  | Automatically<br>when SSH session<br>is terminated |
| ECDSA private<br>key     | ECDSA           | Curves: P-<br>256,384,521                         | Signature generation used in<br>IKE/IPSec and TLS. This key is<br>generated by calling SP 800-90A<br>DRBG.                                                                                                    | NVRAM<br>(plaintext) | Zeroized by<br>ECDSA keypair<br>deletion command   |
| ECDSA public<br>key      | ECDSA           | Curves: P-<br>256,384,521                         | Signature verification used in<br>IKE/IPSec and TLS. This key is<br>derived in compliance with FIPS<br>186-4 ECDSA key pair generation<br>method in the module.                                                                                                    | NVRAM<br>(plaintext) | Zeroized by<br>ECDSA keypair<br>deletion command   |
| Enable secret            | Shared Secret   | At least eight<br>characters                      | The obfuscated password of the CO<br>role. However, the algorithm used to<br>obfuscate this password is not FIPS<br>approved. Therefore, this password<br>is considered plaintext for FIPS<br>purposes. This password is zeroized<br>by overwriting it with a new<br>password. The Crypto Officer<br>optionally configures the module to<br>obfuscate the Enable password.<br>This CSP is entered by the Crypto | NVRAM<br>(plaintext) | Overwrite with<br>new password                     |
| TLS RSA<br>private keys  | RSA             | 2048 bits                                         | Identity certificates for the security<br>appliance itself and also used in<br>TLS session negotiations. This key<br>is generated by calling SP 800-90A<br>DRBG.                                                                                                    | NVRAM<br>(plaintext) | Zeroized by RSA<br>keypair deletion<br>command     |
| TLS RSA<br>public key    | RSA             | 2048 bits                                         | Identity certificates for the security<br>appliance itself and also used in<br>TLS session negotiations. This key<br>is derived in compliance with FIPS<br>186-4 RSA key pair generation<br>method in the module.                                                                                                    | NVRAM<br>(plaintext) | Zeroized by RSA<br>keypair deletion<br>command     |
| TLS pre-master<br>secret | keying material | At least eight characters                         | Keying material used to derive TLS<br>master key during the TLS session<br>establishment. This key entered into<br>the module in cipher text form,<br>encrypted by RSA public key.                                                                                                    | DRAM<br>(plaintext)  | Automatically<br>when TLS session<br>is terminated |

| Name                   | CSP Type                       | Size                                              | <b>Description/Generation</b>                                                                                                    | Storage                                            | Zeroization                                                                                              |
|------------------------|--------------------------------|---------------------------------------------------|----------------------------------------------------------------------------------------------------|----------------------------------------------------|----------------------------------------------------------------------------------------------------|
| TLS master<br>secret   | keying material                | 48 Bytes                                          | Keying material used to derive other<br>HTTPS/TLS keys. This key was<br>derived from TLS pre-master secret<br>during the TLS session | DRAM<br>(plaintext)                                | Automatically<br>when TLS session<br>is terminated                                                       |
| TLS encryption<br>keys | Triple-<br>DES/AES/AES-<br>GCM | Triple-DES 192<br>bits or AES<br>128/192/256 bits | Used in HTTPS/TLS connections to protect the session traffic. This key was derived in the module.                                    | DRAM<br>(plaintext)                                | Automatically<br>when TLS session<br>is terminated                                                       |
| TLS integrity<br>key   | HMAC-SHA-<br>256/384           | 256-384 bits                                      | Used for TLS integrity to assure the traffic integrity. This key was derived in the module.                                          | DRAM<br>(plaintext)                                | Automatically<br>when TLS session<br>is terminated                                                       |
| Integrity test<br>key  | RSA-2048 Public<br>key         | 2048 bits                                         | A hard-coded key used for software power-up integrity verification.                                                                  | Hard coded<br>for software<br>integrity<br>testing | Zeroized by<br>"#erase flash:"<br>command, write<br>to startup config,<br>followed by a<br>module reboot |

#### Table 7 Cryptographic Keys and CSPs

## 2.8 Cryptographic Algorithms

The module implements a variety of approved and non-approved algorithms.

### **Approved Cryptographic Algorithms**

The module supports the following FIPS 140-2 approved algorithm certificates.

| Algorithm                                           | Certificate |
|-----------------------------------------------------|-------------|
| AES (128/192/256 bits CBC, GCM)                     | 5008        |
| Triple-DES (CBC, 3-key)                             | 2584        |
| SHS (SHA-1/256/384/512)                             | 4074        |
| HMAC (SHA-1/256/384/512)                            | 3329        |
| RSA (PKCS1_V1_5; KeyGen, SigGen, SigVer; 2048 bits) | 2703        |
| ECDSA (KeyGen, SigGen, SigVer; P-256, P-384, P-521) | 1277        |
| DRBG (CTR_DRBG)                                     | 1828        |
| CVL Component (IKEv2, TLSv1.2, SSHv2)               | 1561        |
| CKG (vendor affirmed)                               |             |

#### Table 8 Approved Cryptographic Algorithms

Notes:

- There are some algorithm modes that were tested but not implemented by the module. Only the algorithms, modes, and key sizes that are implemented by the module are shown in this table.
- The module's AES-GCM implementation conforms to IG A.5 scenario #1 following RFC 5288 for TLS and RFC 7296 for IPSec/IKEv2. The module is compatible with TLSv1.2 and provides support for the acceptable GCM cipher suites from SP 800-52 Rev1, Section 3.3.1. The counter portion of the IV is set by the module within its cryptographic boundary.

When the IV exhausts the maximum number of possible values for a given session key, the first party, client or server, to encounter this condition will trigger a handshake to establish a new encryption key. In case the module's power is lost and then restored, a new key for use with the AES GCM encryption/decryption shall be established. The module uses RFC 7296 compliant IKEv2 to establish the shared secret SKEYSEED from which the AES GCM encryption keys are derived. When the IV exhausts the maximum number of possible values for a given session key, the first party, client or server, to encounter this condition will trigger a handshake to establish a new encryption key. In case the module's power is lost and then restored, a new key for use with the AES GCM encryption/decryption shall be established.

- No parts of the SSH, TLS and IPSec protocols have been tested with the exception of the protocols associated algorithms and KDFs
- Each of TLS, SSH and IPSec protocols governs the generation of the respective Triple-DES keys. Refer to RFC 5246 (TLS), RFC 4253 (SSH) and RFC 6071 (IPSec) for details relevant to the generation of the individual Triple-DES encryption keys. The user is responsible for ensuring the module limits the number of encryptions with the same key to  $2^{20}$ .
- In accordance with FIPS 140-2 IG D.12, the cryptographic module performs Cryptographic Key Generation as per scenario 1 of section 5 in SP800-133. The resulting generated symmetric key and the seed used in the asymmetric key generation are the unmodified output from SP800-90A DRBG.

### Non-FIPS Approved Algorithms Allowed in FIPS Mode

The module supports the following non-FIPS approved algorithms which are permitted for use in the FIPS approved mode:

- Diffie-Hellman (CVL Cert. #1561, key agreement; key establishment methodology provides between 112 and 150 bits of encryption strength)
- RSA (key wrapping; key establishment methodology provides 112 of encryption strength)
- NDRNG (entropy source)

### Non-Approved Cryptographic Algorithms

The module supports the following non-approved cryptographic algorithms that shall not be used in FIPS mode of operation:

- DES
- Diffie-Hellman (key agreement; key establishment methodology less than 112 bits of encryption strength; non-compliant)
- HMAC MD5
- MD5
- RC4
- RSA (key wrapping; key establishment methodology less than 112 bits of encryption strength; non-compliant)
- HMAC-SHA1 is not allowed with key size under 112-bits

### 2.9 Self-Tests

The module includes an array of self-tests that are run during startup and periodically during operations to prevent any secure data from being released and to insure all components are functioning correctly.

### Self-tests performed

- Self Tests
  - POSTs Cisco Security Crypto Virtual
    - AES Encrypt/Decrypt KATs
    - AES-GCM KAT
    - DRBG KAT (Note: DRBG Health Tests as specified in SP800-90A Section 11.3 are performed)
    - ECDSA (Sign and Verify) Power on Self-Test
    - HMAC-SHA-1 KAT
    - HMAC-SHA-256 KAT
    - HMAC-SHA-384 KAT
    - HMAC-SHA-512 KAT
    - RSA (sign and verify) KATs
    - SHA-1 KAT
    - SHA-256 KAT
    - SHA-512 KAT
    - SHA-384 KAT
    - Software Integrity Test (using SHA-512 and RSA 2048)
    - Triple-DES Encrypt/Decrypt KATs
  - Conditional tests Cisco Security Crypto Virtual
    - RSA pairwise consistency test (encrypt/decrypt and sign/verify)
    - ECDSA pairwise consistency test
    - Conditional IPSec Bypass test
    - Continuous Random Number Generator test for SP800-90A DRBG
    - Continuous Random Number Generator test for NDRNG

The module performs all power-on self-tests automatically at boot when the power is applied. All power-on self-tests must be passed before a User/Crypto Officer can perform services. The power-on self-tests are performed after the cryptographic systems are initialized but prior to the initialization of the virtual LAN's interfaces; this prevents the module from passing any data during a power-on self-test failure. In the unlikely event that a power-on or conditional self-test fails, an error message is displayed on the console followed by a module reboot.

## **3** Secure Operation

Initial install of the ASAv can be obtained in

<u>http://www.cisco.com/c/en/us/td/docs/security/asa/asa94/asav/quick-start/asav-quick.pdf</u>. The module meets all the Level 1 requirements for FIPS 140-2. The module is shipped only to authorized operators by the vendor, and the module is shipped in Cisco boxes with Cisco adhesive. Follow the installation instructions found in the link above and the instructions provided below to place the module in FIPS-approved mode. Operating this module without

maintaining the following settings will remove the module from the FIPS approved mode of operation.

## 3.1 Crypto Officer Guidance - System Initialization

The Cisco ASAv module was validated with adaptive security appliance software version 9.8 (File name: asav982-28.zip). This is the only allowable image for FIPS-approved mode of operation.

The Crypto Officer must configure and enforce the following initialization steps:

**Step 1**: Disable the console output of system crash information, using the following command:

(config) #crashinfo console disable

**Step 2**: Install Triple-DES/AES licenses to require the module to use Triple-DES and AES (for data traffic and SSH).

**Step 3**: Enable "FIPS Mode" to allow the module to internally enforce FIPS-compliant behavior, such as run power-on self-tests and bypass test, using the following command: (config) # **fips enable** 

Note: If command 'fips disabled' is entered, the module must be put back into factory setting (factory reset).

- Reboot system and while the system is booting, go into ROMMON
- Under the configuration mode, type admin-password erase, this will erase everything and bring the system back to factory defaults.

Step 4: Disable password recovery.

#### (config) #no service password-recovery

**Step 5**: Set the configuration register to bypass ROMMON prompt at boot. (config) # config-register 0x10011

**Step 6**: If using a Radius/TACACS+ server for authentication, perform the following steps (see Operator manual for specific TACACS+ commands). Otherwise, skip to step 7. (config)# aaa-server radius-server protocol radius (config) # aaa-server radius-server host <IP-address> Configure an IPSec tunnel to secure traffic between the ASA and the Radius server. The pre-shared key must be at least 8 characters long.

**Step 7:** Enable AAA **authentication** for the console. (config) **#aaa authentication serial console LOCAL** (config) **#username <name> password <password>** 

**Step 8:** Enable AAA authentication for SSH. (config) #aaa authentication ssh console LOCAL

**Step 9:** Enable AAA **authentication** for Enable mode. (config) **#aaa authentication enable console LOCAL** 

Step 10: Specify Privilege Level 15 for Crypto Officer and Privilege Level 1 for User
and set up username/password for each role.
(config) #username <name> password <password> privilege 15

(config) #username <name> password <password> privilege 1

Step 11: Ensure passwords are at least 8 characters long.

**Step 12**: All default passwords, such as enable and telnet, must be replaced with new passwords.

Step 13: Reboot the module.

## 3.2 Crypto Officer Guidance - System Configuration

To operate in FIPS mode, the Crypto Officer must perform the following steps:

Step 1: Assign users a Privilege Level of 1.

**Step 2**: Define RADIUS and TACACS+ shared secret keys that are at least 8 characters long and secure traffic between the module and the RADIUS/TACACS+ server via IPSec tunnel.

**Note:** Perform this step only if RADIUS/TACAS+ is configured, otherwise proceed to step 3.

**Step 3**: Configure the TLS protocol when using HTTPS to protect administrative functions. Due to known issues relating to the use of TLS with certain versions of the Java plugin, we require that you upgrade to JRE 1.5.0\_05 or later. The following configuration settings are known to work when launching ASDM in a TLS-only environment with JRE 1.5.0\_05:

**a.** Configure the device to allow only TLSv1.2 packets using the following command:

(config) # ssl server-version tlsv1.2

(config) # ssl client-version tlsv1.2

b. Uncheck SSL Version 2.0 in both the web browser and JRE security settings.c. Check TLS V1.2 in both the web browser and JRE security settings.

**Step 4**: Configure the module to use SSHv2. Note that all operators must still authenticate after remote access is granted. (config) **# ssh version 2** 

**Step 5**: Configure the module such that any remote connections via Telnet are secured through IPSec.

**Step 6**: Configure the module such that only FIPS-approved algorithms are used for IPSec tunnels.

**Step 7**: Configure the module such that error messages can only be viewed by a Crypto Officer.

**Step 8**: Disable the TFTP server.

**Step 9**: Disable HTTP for performing system management in FIPS mode of operation. HTTPS with TLS should always be used for Web-based management.

**Step 10**: Ensure that installed digital certificates are signed using FIPS approved algorithms.

Step 11: Ensure that the 2048 bits RSA keys are used.

**Step 12**: Ensure that DH Group 1 (768-bits) and DH Group 2 (1024-bits) keys are not used.

### 3.3 Identifying Module Operation in an Approved Mode

The following activities are required to verify that the module is operating in an Approved mode of operation:

- 1. Verify that the length of User and Crypto Officer passwords and all shared secrets are at least eight (8) characters long, include at least one letter, and include at least one number character, as specified in the "Secure Operation" section of this document.
- 2. Issue the following commands: 'show crypto IPSec sa' and 'show crypto isakmp policy' to verify that only FIPS approved algorithms are used.